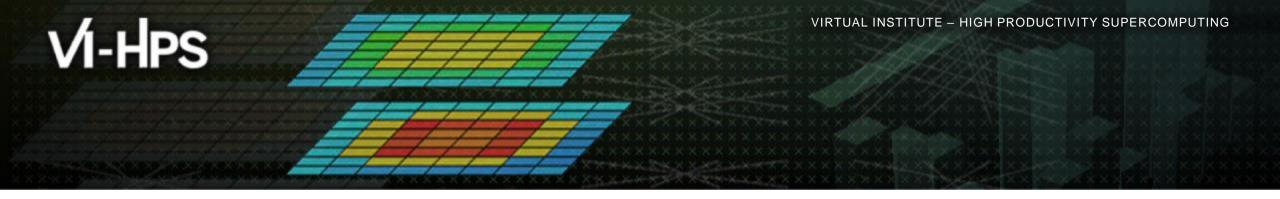

# Automatic trace analysis with the Scalasca Trace Tools

Markus Geimer Jülich Supercomputing Centre

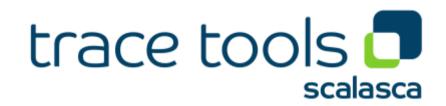

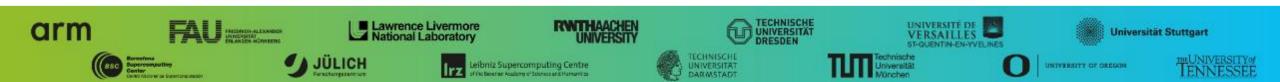

## **Automatic trace analysis**

#### Idea

- Automatic search for patterns of inefficient behaviour
- Classification of behaviour & quantification of significance
- Identification of delays as root causes of inefficiencies

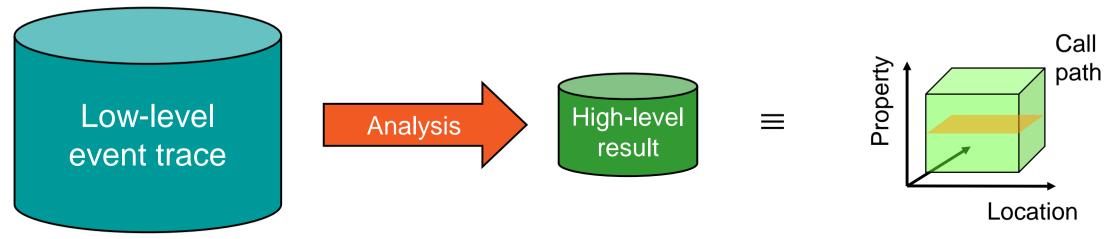

- Guaranteed to cover the entire event trace
- Quicker than manual/visual trace analysis
- Parallel replay analysis exploits available memory & processors to deliver scalability

## Scalasca Trace Tools: Objective

- Development of a scalable trace-based performance analysis toolset
  - for the most popular parallel programming paradigms
  - Current focus: MPI, OpenMP, and POSIX threads
- Specifically targeting large-scale parallel applications
  - Such as those running on IBM Blue Gene or Cray systems with one million or more processes/threads
- Latest release:
  - Scalasca v2.5 coordinated with Score-P v5.0 (March 2019), also works with Score-P v6.0

## Scalasca Trace Tools: Features

- Open source, 3-clause BSD license
- Fairly portable
  - IBM Blue Gene, Cray XT/XE/XK/XC, SGI Altix, Fujitsu FX systems, Linux clusters (x86, Power, ARM), Intel Xeon Phi, ...
- Uses Score-P instrumenter & measurement libraries
  - Scalasca v2 core package focuses on trace-based analyses
  - Supports common data formats
    - Reads event traces in OTF2 format
    - Writes analysis reports in CUBE4 format
- Current limitations:
  - Unable to handle traces
    - With MPI thread level exceeding MPI\_THREAD\_FUNNELED
    - Containing Memory events, CUDA/OpenCL device events (kernel, memcpy), SHMEM, or OpenMP nested parallelism
  - PAPI/rusage metrics for trace events are ignored

# VI-HPS

# Scalasca workflow

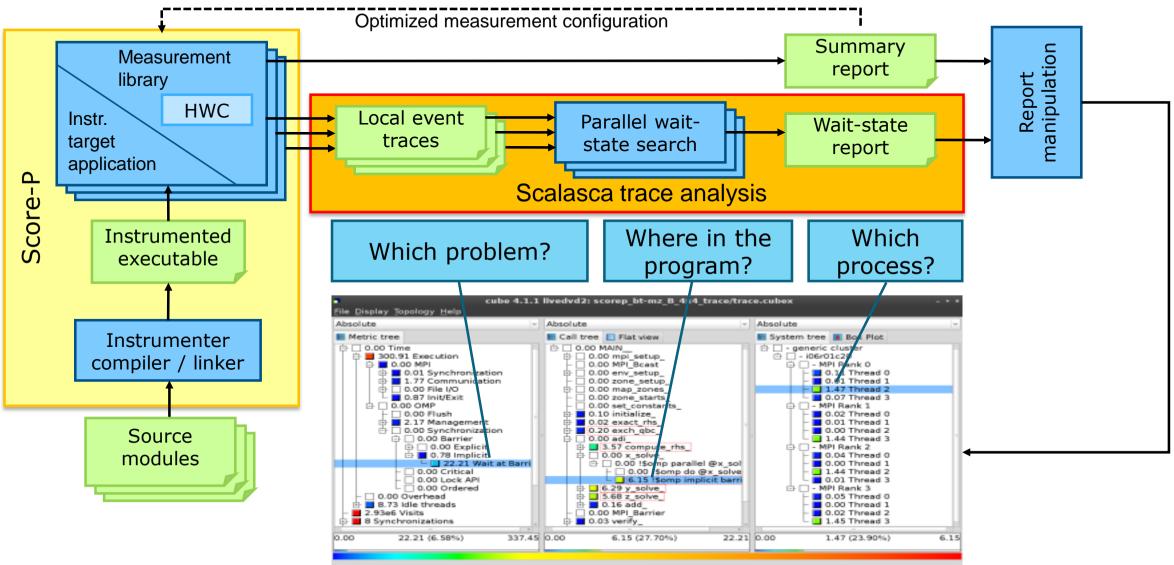

#### Example: "Late Sender" wait state

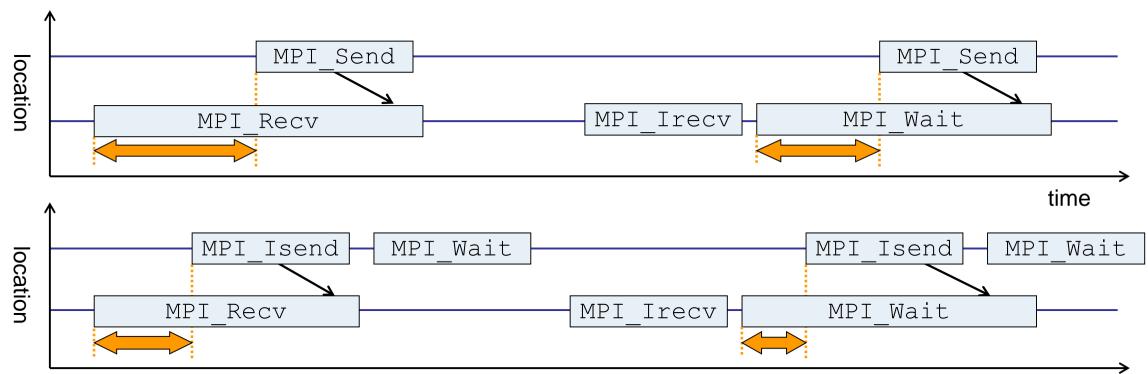

time

- Waiting time caused by a blocking receive operation posted earlier than the corresponding send
- Applies to blocking as well as non-blocking communication

## **Example: Critical path**

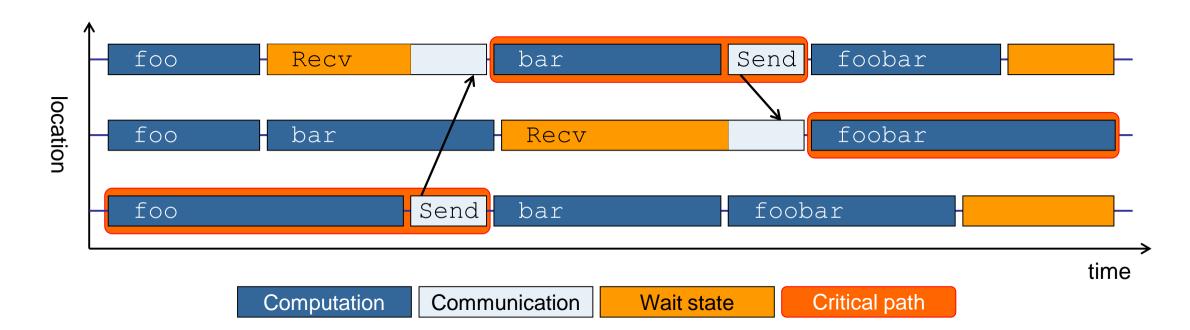

- Shows call paths and processes/threads that are responsible for the program's wall-clock runtime
- Identifies good optimization candidates and parallelization bottlenecks

## **Example: Root-cause analysis**

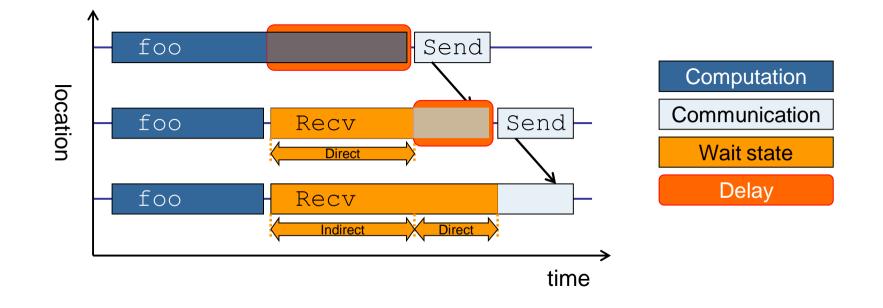

- Classifies wait states into direct and indirect (i.e., caused by other wait states)
- Identifies delays (excess computation/communication) as root causes of wait states
- Attributes wait states as *delay costs*

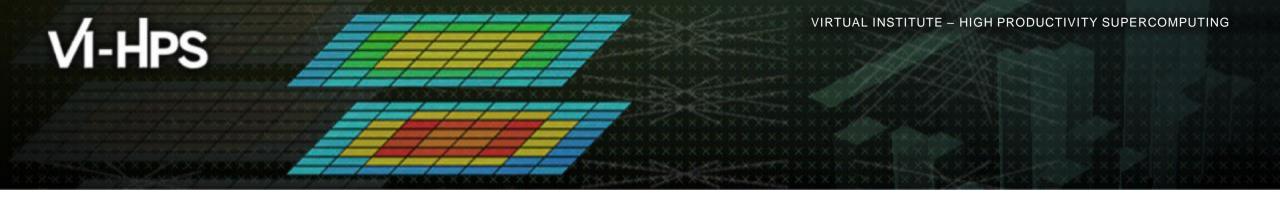

# Demo: TeaLeaf case study

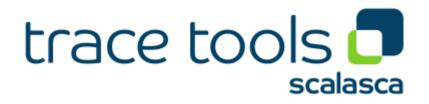

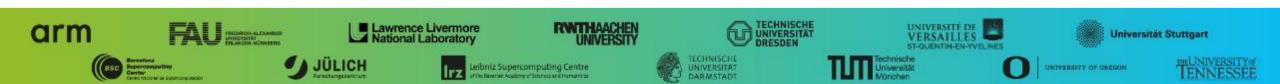

# **Case study: TeaLeaf**

- HPC mini-app developed by the UK Mini-App Consortium
  - Solves the linear 2D heat conduction equation on a spatially decomposed regular grid using a 5 point stencil with implicit solvers
  - Part of the Mantevo 3.0 suite
  - Available on GitHub: https://uk-mac.github.io/TeaLeaf/
- Measurements of TeaLeaf reference v1.0 taken on Jureca cluster @ JSC
  - Using Intel 19.0.3 compilers, Intel MPI 2019.3, Score-P 5.0, and Scalasca 2.5
  - Run configuration
    - 8 MPI ranks with 12 OpenMP threads each
    - Distributed across 4 compute nodes (2 ranks per node)
    - Test problem "5": 4000 × 4000 cells, CG solver

```
% scp -r marconi:/m100_work/tra20_TW36/experiments/
jureca/scorep_tea_leaf_baseline_8x12_trace .
% cube scorep_tea_leaf_baseline_8x12_trace/trace.cubex
[GUI showing post-processed trace analysis report]
```

## Scalasca analysis report exploration (opening view)

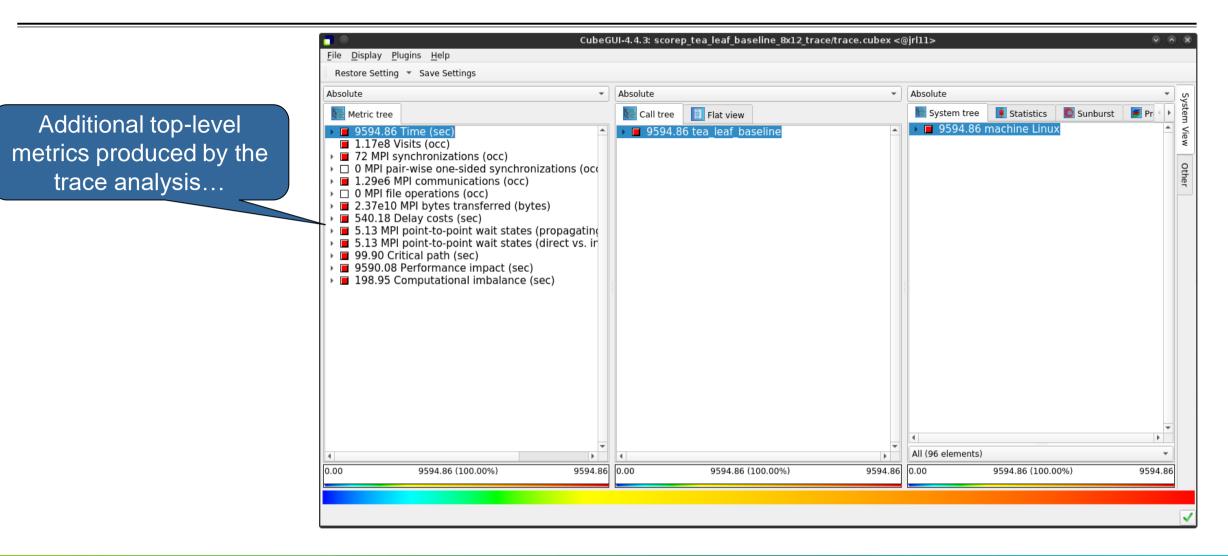

#### **Scalasca wait-state metrics**

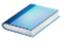

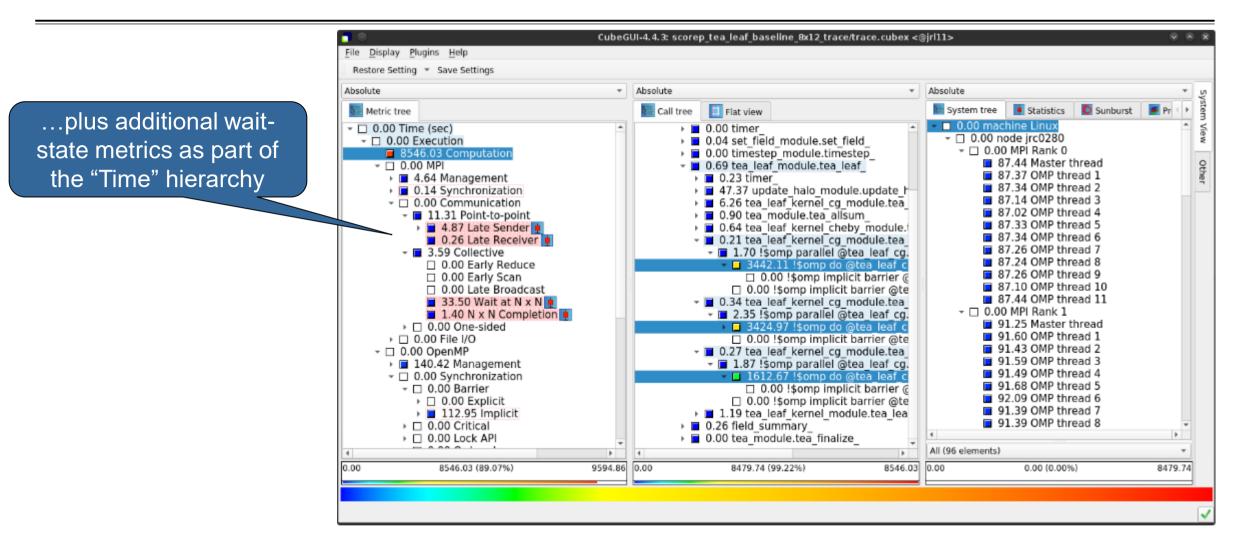

# **TeaLeaf Scalasca report analysis (I)**

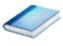

While MPI communication time and wait states are small (~0.6% of the total execution time)...

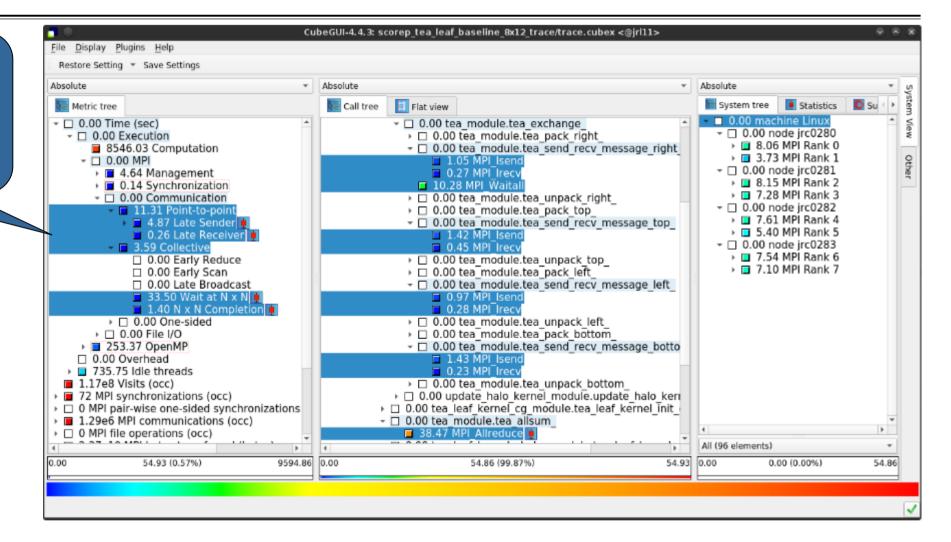

# **TeaLeaf Scalasca report analysis (II)**

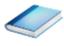

CubeGUI-4.4.3: scorep tea leaf baseline 8x12 trace/trace.cubex <@iri11> File Display Plugins Help Restore Setting \* Save Settings Absolute Absolute Absolute Flat view Statistics 🔚 Call tree System tree Metric tree 0.00 machine Linux 735.75 Idle threads 7.00 tea module.tea exchange - 0.00 node irc0280 4.76 tea module.tea pack right 1.17e8 Visits (occ) 24.77 MPI Bank 0 1.98 tea module.tea send recy message right 72 MPI synchronizations (occ) 24.21 MPI Rank 1 D 0 MPI pair-wise one-sided synchronizations 11.56 MPI Isend 1.29e6 MPI communications (occ) - 0.00 node irc0281 2.99 MPI Trecv I 20.93 MPI Rank 2 56.82 MPI Waita 21.55 MPI Rank 3 4.79 tea module.tea unpack right 2.37e10 MPI bytes transferred (bytes) - 0.00 node irc0282 0.00 Delay costs (sec) 6.85 tea module.tea pack top I 23.46 MPI Rank 4 - 0.00 MPI 1.25 tea module.tea send recy message top 24.15 MPI Rank 5 15.65 MPI Isend - 
0.00 Point-to-point - 0.00 node irc0283 4.95 MPL Irecv 4.57 Late Sender III 19.39 MPI Rank 6 7.10 tea module.tea unpack top I 0.26 Late Receiver 20.40 MPI Rank 7 4.87 tea module tea pack left - 
0.00 Collective 1.92 tea module.tea send recy message left 0.10 Wait at Barrier Image: Barry Barry Ba 10.63 MPI Isend I 0.00 Late Broadcast 3.13 MPL Trecv 4.59 tea module.tea unpack left 59.82 Wait at Barrier 6.98 tea module.tea pack bottom 1.34 tea module.tea send recv message botto 0.00 Idleness delay costs 354.84 Short-term 15.69 MPI Isend 2.55 MPI Trecv 87.42 Long-term 6.96 tea module.tea unpack bottom 5.13 MPI point-to-point wait states (propage) 3.83 update halo kernel module.update halo kern 5.13 MPI point-to-point wait states (direct v > 3.55 tea leaf kernel cg module.tea leaf kernel init 99.90 Critical path (sec) 9590.08 Performance impact (sec) 9.87 tea module.tea allsum 54.90 MPL Allreduce 198.95 Computational imbalance (sec) All (96 elements) - N 354.84 0.00 0.00 354.84 (65.69%) 540.18 0.00 178.86 (50.41%) 0.00 (0.00%) 178.86

...they directly cause a significant amount of the OpenMP thread idleness

# **TeaLeaf Scalasca report analysis (III)**

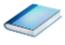

The "Wait at NxN" collective wait states are mostly caused by the first 2 OpenMP do loops of the solver (on ranks 5 & 1, resp.)...

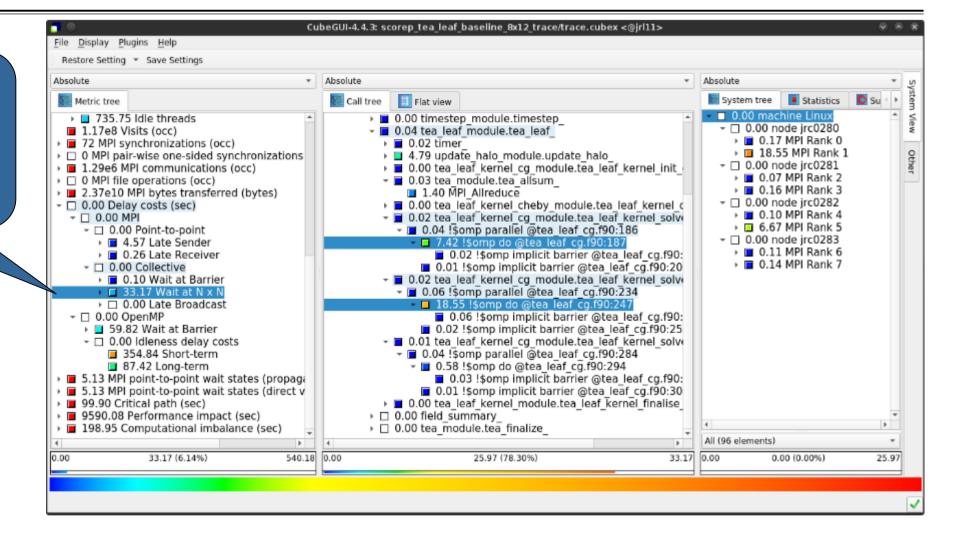

# **TeaLeaf Scalasca report analysis (IV)**

...while the MPI pointto-point wait states are caused by the 3<sup>rd</sup> solver do loop (on rank 1) and two loops in the halo exchange

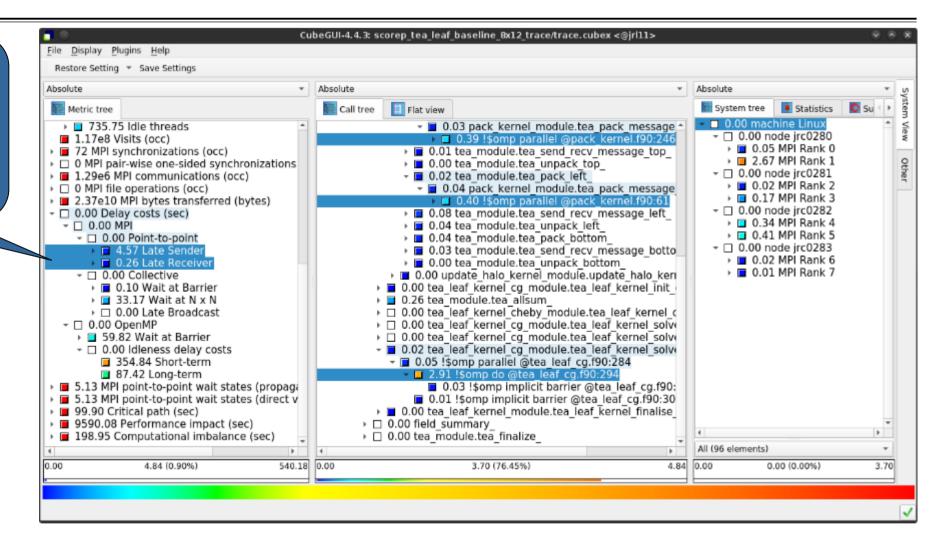

# TeaLeaf Scalasca report analysis (V)

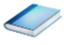

Various OpenMP do loops (incl. the solver loops) also cause OpenMP thread idleness on other ranks via propagation

| bsolute                                                                                                    | Absolute                                                                                                    |                                                                                                    | Absolute                                                                                                    | *      |
|----------------------------------------------------------------------------------------------------|----------------------------------------------------------------------------------------------------|----------------------------------------------------------------------------------------------------|----------------------------------------------------------------------------------------------------|--------|
| Metric tree                                                                                                    | Call tree                                                                                                    |                                                                                                    | System tree Statistics                                                                                                    | 🚺 Su 🕩 |
| <ul> <li>Metric dee</li> <li>735.75 Idle threads</li> <li>1.17e8 Visits (occ)</li> <li>72 MPI synchronizations (occ)</li> <li>0 MPI pair-wise one-sided synchronizatio</li> <li>1.29e6 MPI communications (occ)</li> <li>2.37e10 MPI bytes transferred (bytes)</li> <li>0.00 Delay costs (sec)</li> <li>2.37e10 MPI bytes transferred (bytes)</li> <li>0.00 Delay costs (sec)</li> <li>0.00 Point-to-point</li> <li>4.57 Late Sender</li> <li>0.00 Collective</li> <li>0.00 Collective</li> <li>0.10 Wait at Barrier</li> <li>33.17 Wait at N x N</li> <li>0.00 Late Broadcast</li> <li>0.00 Idleness delay costs</li> <li>354.84 Short-term</li> <li>87.42 Long-term</li> <li>5.13 MPI point-to-point wait states (propies</li> <li>5.13 MPI point-to-point wait states (direction of the sec)</li> <li>9590.08 Performance Impact (sec)</li> <li>198.95 Computational imbalance (sec)</li> </ul> | <ul> <li>0.57 pack kd</li> <li>5.68 !\$om</li> <li>2.28 tea_modu</li> <li>1.60 tea_modu</li> <li>1.60 tea_modu</li> <li>1.31 tea_modu</li> <li>1.31 tea_modu</li> <li>1.01 tea_modu</li> <li>0.62 tea_modu</li> <li>0.62 tea_modu</li> <li>0.62 tea_modu</li> <li>0.62 tea_modu</li> <li>0.64 tea_leaf_kernel</li> <li>0.04 tea_leaf_kernel</li> <li>0.01 tea_leaf_kernel</li> <li>0.01 tea_leaf_kernel</li> <li>0.03 tea_leaf_kernel</li> <li>0.02 !\$omp parall</li> <li>14.89 !\$omp dd</li> <li>0.02 !\$omp imp</li> <li>0.02 !\$omp imp</li> <li>0.02 !\$omp imp</li> <li>0.22 tea_leaf_kernel</li> <li>0.61 !\$omp parall</li> <li>20.37 !\$omp parall</li> <li>20.37 !\$omp parall</li> </ul> | cheby_module.tea_leaf_kernel_c<br>cg_module.tea_leaf_kernel_solve<br>el @tea_leaf_cg.f90:186<br>o @tea_leaf_cg.f90:187<br>olicit barrier @tea_leaf_cg.f90:20<br>_cg_module.tea_leaf_kernel_solve<br>el @tea_leaf_cg.f90:234<br>o @tea_leaf_cg.f90:247<br>olicit barrier @tea_leaf_cg.f90:25<br>_cg_module.tea_leaf_kernel_solve<br>el @tea_leaf_cg.f90:284<br>o @tea_leaf_cg.f90:284<br>o @tea_leaf_cg.f90:294<br>olicit barrier @tea_leaf_cg.f90:30<br>_module.tea_leaf_kernel_finalise | <ul> <li>0.00 machine Linux</li> <li>0.00 node jrc0280</li> <li>0.48 MPI Rank 0</li> <li>39,00 MPI Rank 1</li> <li>0.00 node jrc0281</li> <li>0.29 MPI Rank 2</li> <li>1.53 MPI Rank 3</li> <li>0.00 node jrc0282</li> <li>2.72 MPI Rank 4</li> <li>20.14 MPI Rank 5</li> <li>0.00 node jrc0283</li> <li>0.29 MPI Rank 6</li> <li>0.33 MPI Rank 7</li> </ul> |        |
|                                                                                                    | 4                                                                                                    |                                                                                                    | All (96 elements)                                                                                                    | *      |
| 00 87.42 (16.18%) 5                                                                                                    | 8 0.00 64.78 (74                                                                                                    | .10%) 87.42                                                                                                    | 0.00 (0.00%)                                                                                                    | 64.78  |

# **TeaLeaf Scalasca report analysis (VI)**

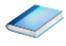

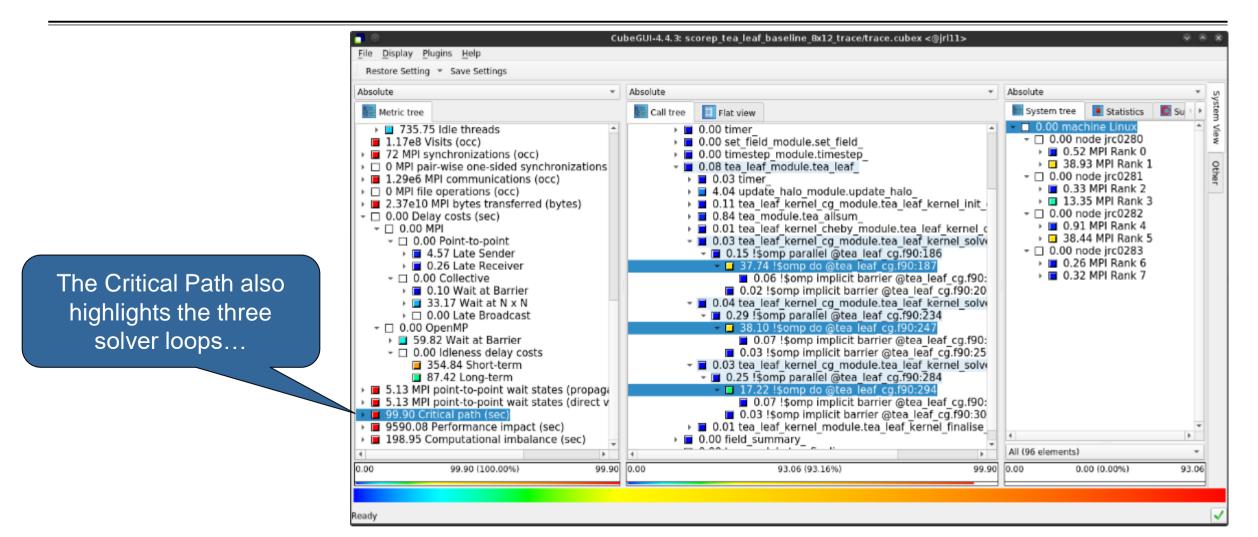

# **TeaLeaf Scalasca report analysis (VII)**

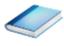

CubeGUI-4.4.3: scorep tea leaf baseline 8x12 trace/trace.cubex <@iri11> File Display Plugins Help Restore Setting \* Save Settings Absolute Absolute Absolute Flat view Statistics System tree Metric tree Call tree 0.00 machine Linux 735.75 Idle threads 0.72 MPI Waital 0.00 tea module.tea unpack right 1.17e8 Visits (occ) I 0.03 MPI Bank 0 72 MPI synchronizations (occ) I 0.20 tea module.tea pack top 3.07 MPI Bank 1 I 0.20 tea module.tea send recv message top D 0 MPI pair-wise one-sided synchronizations - 0.00 node irc0281 1.29e6 MPI communications (occ) 0.21 tea module.tea unpack top I 0.01 MPI Rank 2 I 0.28 tea module.tea pack left • 0.28 MPI Rank 3 2.37e10 MPI bytes transferred (bytes) 0.32 tea module.tea send recv message left - 0.00 node irc0282 I 0.23 tea module.tea unpack left 0.02 MPI Rank 4 → □ 0.00 MPI I 0.31 tea module.tea pack bottom 2.30 MPI Rank 5 0.28 tea module.tea send recv message botto - 
0.00 Point-to-point - 0.00 node irc0283 I 0.18 tea module.tea unpack bottom 4.57 Late Sender 0.01 MPI Rank 6 0.12 update halo kernel module.update halo kernel I 0.26 Late Receiver 0.02 MPI Rank 7 > 0.02 tea leaf kernel cg module.tea leaf kernel init - 
0.00 Collective = 0.09 tea module.tea allsum 0.10 Wait at Barrier 0.68 MPI Allreduce 33.17 Wait at N x N I 0.00 Late Broadcast I 0.00 tea leaf kernel cheby module.tea leaf kernel o - 0.00 tea leaf kernel cg module.tea leaf kernel solve - 
 0.00 OpenMP
 0.00
 0 0.01 !\$omp parallel @tea leaf cq.f90:186 59.82 Wait at Barrier 1.90 !somp do @tea leaf cg.f90:187 

 0.00 Idleness delay costs
 0.01 !somp implicit barrier @tea leaf cg.f90:20 354.84 Short-term 87.42 Long-term 0.00 tea leaf kernel cg module.tea leaf kernel solve • 0.02 !\$omp parallel @tea\_leaf cg.f90:234 5.13 MPI point-to-point wait states (propage) 5.13 MPI point-to-point wait states (direct v 2.45 !somp do @tea leaf cg.f90:247 0.01 !\$omp implicit barrier @tea leaf cg.f90:25 90.49 Critical path (sec) 9.41 Imbalance - = 0.00 tea leaf kernel cg module.tea leaf kernel solve 0.47 !somp parallel @tea leaf cg.f90:284 9590.08 Performance impact (sec) All (96 elements) -9.41 0.00 0.00 9.41 (9.42%) 99.90 0.00 5.75 (61.12%) 0.00 (0.00%) 5.75

...with imbalance (time on critical path above average) mostly in the first two loops and MPI communication

# **TeaLeaf Scalasca report analysis (VIII)**

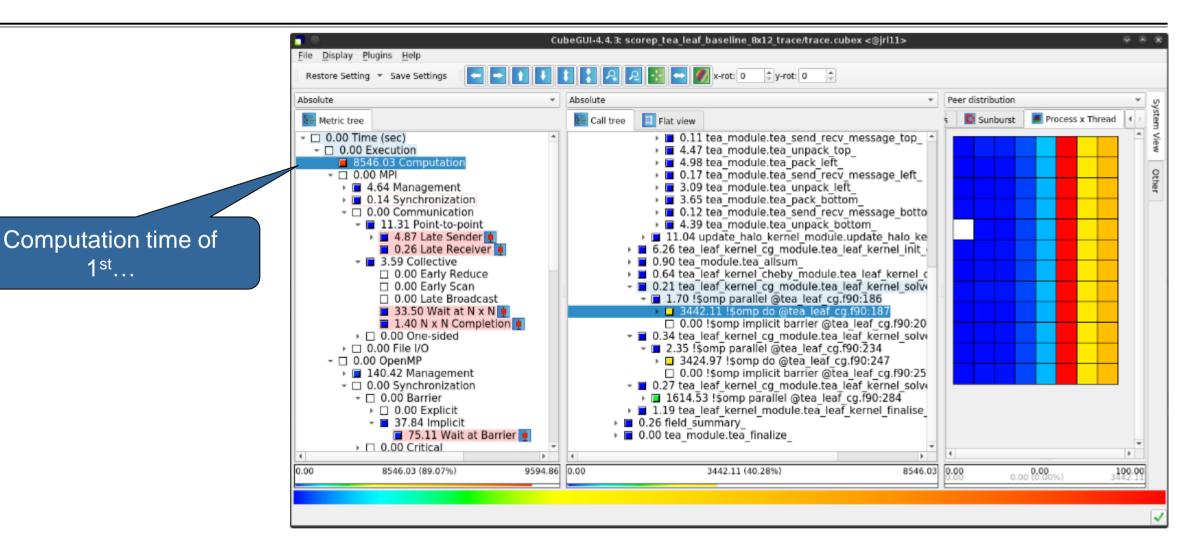

# TeaLeaf Scalasca report analysis (IX)

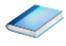

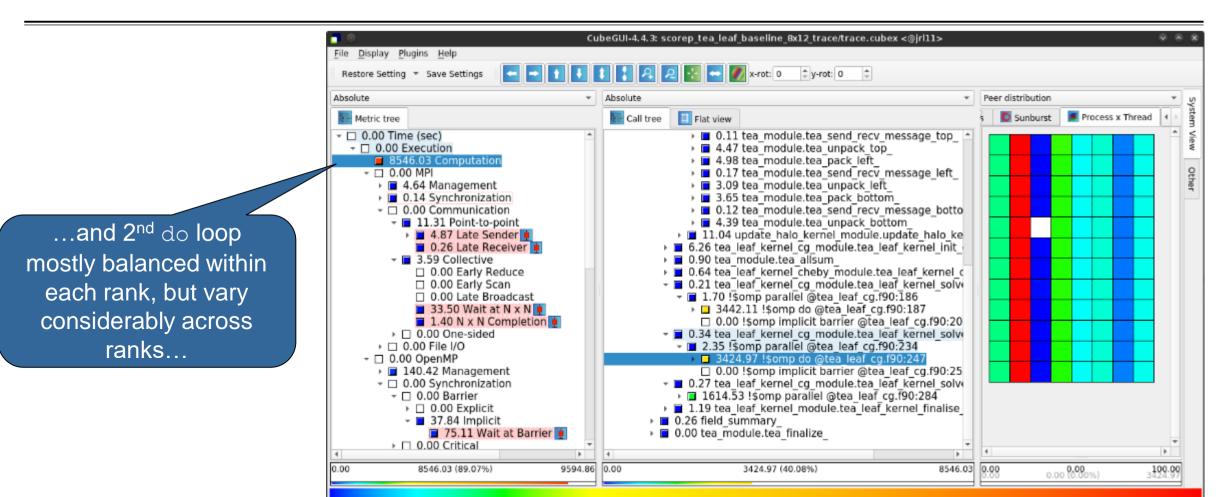

# **TeaLeaf Scalasca report analysis (X)**

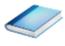

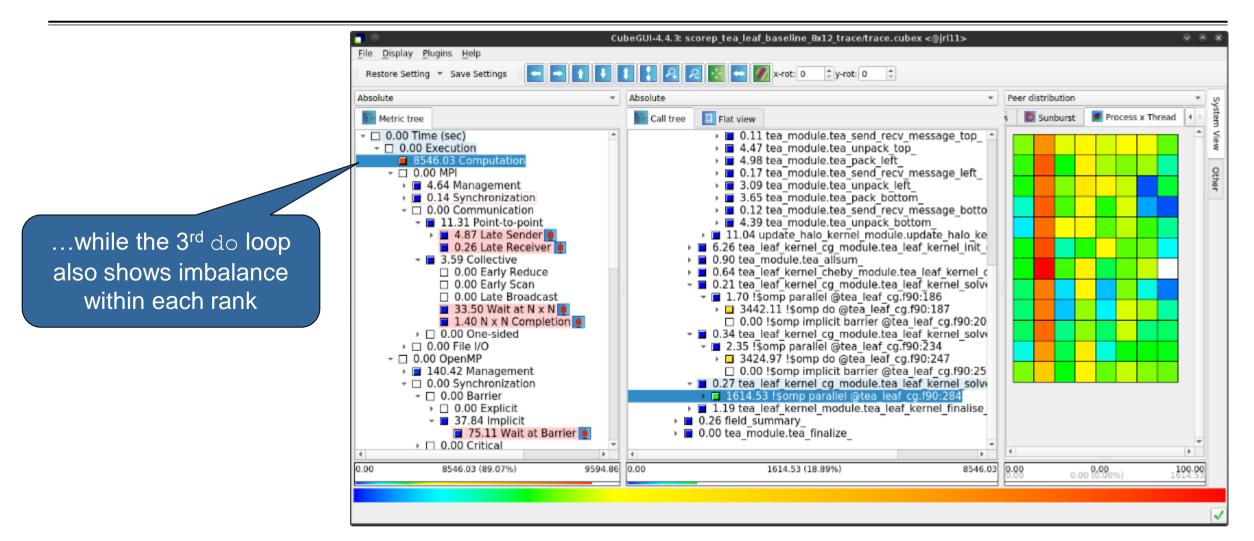

# **TeaLeaf analysis summary**

- The first two OpenMP do loops of the solver are well balanced within a rank, but are imbalanced across ranks
  - → Requires a global load balancing strategy
- The third OpenMP do loop, however, is imbalanced within ranks,
  - causing direct "Wait at OpenMP Barrier" wait states,
  - which cause indirect MPI point-to-point wait states,
  - which in turn cause OpenMP thread idleness
  - Low-hanging fruit
- Adding a SCHEDULE (guided) clause reduced
  - the MPI point-to-point wait states by ~66%
  - the MPI collective wait states by ~50%
  - the OpenMP "Wait at Barrier" wait states by ~55%
  - the OpenMP thread idleness by  $\sim 11\%$
  - → Overall runtime (wall-clock) reduction by ~5%

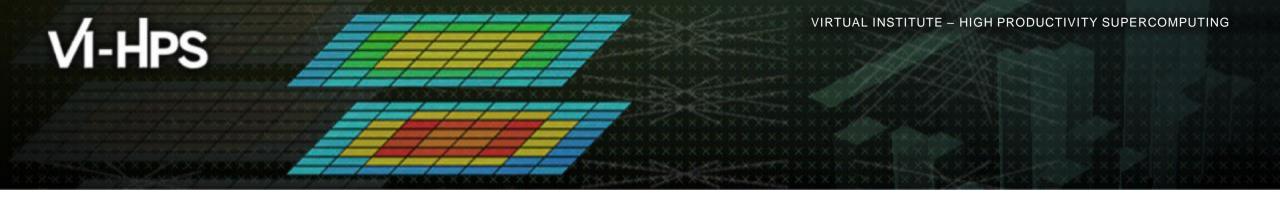

# Hands-on: TeaLeaf MPI+CUDA

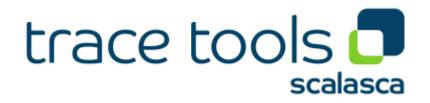

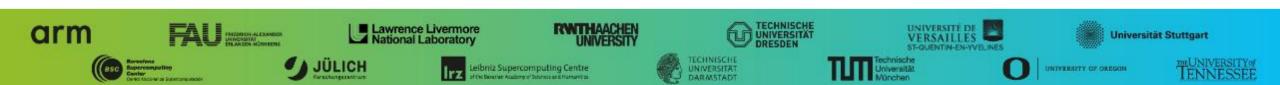

## Scalasca command – One command for (almost) everything

| Scalaso | <b>calasca</b><br>lasca 2.5<br>lset for scalable performance analysis of large-scale parallel applications                                                                                                    |                                                   |  |  |  |
|---------|----------------------------------------------------------------------------------------------------|---------------------------------------------------|--|--|--|
|         | ge: scalasca [OPTION] ACTION <argument><br/>1. prepare application objects and executable for measurement:<br/>scalasca -instrument <compile-or-link-command> # skin (using scorep)</compile-or-link-command></argument>                   |                                                   |  |  |  |
| 2.      | 2. run application under control of measurement system:                                                                                                    |                                                   |  |  |  |
| 3.      | <pre>scalasca -analyze <application-launch-command> # scan 3. interactively explore measurement analysis report:     scalasca -examine <experiment-archive report> # square</experiment-archive report></application-launch-command></pre> |                                                   |  |  |  |
|         |                                                                                                    |                                                   |  |  |  |
| Options |                                                                                                    |                                                   |  |  |  |
|         | show-config                                                                                                    | show configuration summary and exit               |  |  |  |
|         | help                                                                                                    | show this help and exit                           |  |  |  |
| -n,     | dry-run                                                                                                    | show actions without taking them                  |  |  |  |
|         | quickref                                                                                                    | show quick reference guide and exit               |  |  |  |
|         | remap-specfile                                                                                                    | show path to remapper specification file and exit |  |  |  |
| •       | verbose                                                                                                    | enable verbose commentary                         |  |  |  |
| -v,     | version                                                                                                    | show version information and exit                 |  |  |  |

• The `scalasca -instrument' command is deprecated and only provided for backwards compatibility with Scalasca 1.x., recommended: use Score-P instrumenter directly

### Scalasca convenience command: scan / scalasca -analyze

| 🖇 scan                                                             |                                                                                                  |  |  |  |
|--------------------------------------------------------------------|--------------------------------------------------------------------------------------------------|--|--|--|
| Scalasca 2.5: measurement collection & analysis nexus              |                                                                                                  |  |  |  |
| usage: scan {options} [launchcmd [launchargs]] target [targetargs] |                                                                                                  |  |  |  |
| where {options} may include:                                       |                                                                                                  |  |  |  |
| -h Help                                                            | : show this brief usage message and exit.                                                        |  |  |  |
|                                                                    | : increase verbosity.                                                                            |  |  |  |
|                                                                    | : show command(s) to be launched but don't execute.                                              |  |  |  |
| -q Quiescent                                                       | : execution with neither summarization nor tracing.<br>: enable runtime summarization. [Default] |  |  |  |
| -s Summary                                                         | : enable runtime summarization. [Default]                                                        |  |  |  |
| -t Tracing                                                         | -                                                                                                |  |  |  |
| -a Analyze                                                         | : skip measurement to (re-)analyze an existing trace.                                            |  |  |  |
| -e exptdir                                                         | : Experiment archive to generate and/or analyze.                                                 |  |  |  |
|                                                                    | (overrides default experiment archive title)                                                     |  |  |  |
| -f filtfile                                                        | : File specifying measurement filter.                                                            |  |  |  |
| -l lockfile                                                        | : File that blocks start of measurement.                                                         |  |  |  |
| -R #runs                                                           | : Specify the number of measurement runs per config.                                             |  |  |  |
| -M cfgfile                                                         | : Specify a config file for a multi-run measurement.                                             |  |  |  |
|                                                                    |                                                                                                  |  |  |  |

Scalasca measurement collection & analysis nexus

#### Scalasca convenience command: square / scalasca -examine

```
<sup>9</sup>/<sub>8</sub> square
Scalasca 2.5: analysis report explorer
usage: square [OPTIONS] < experiment archive | cube file>
   -c <none | quick | full> : Level of sanity checks for newly created reports
                              : Force remapping of already existing reports
   <u>न</u> –
                              : Use specified filter file when doing scoring (-s)
   -f filtfile
                              : Skip display and output textual score report
   -5
                              : Enable verbose mode
   -77
                              : Do not include idle thread metric
   -n
                              : Aggregation method for summarization results of
   -S <mean | merge>
                                each configuration (default: merge)
                              : Aggregation method for trace analysis results of
   -T <mean | merge>
                                each configuration (default: merge)
                              : Post-process every step of a multi-run experiment
   -A
```

Scalasca analysis report explorer (Cube)

# Automatic measurement configuration

- scan configures Score-P measurement by automatically setting some environment variables and exporting them
  - E.g., experiment title, profiling/tracing mode, filter file, ...
  - Precedence order:
    - Command-line arguments
    - Environment variables already set
    - Automatically determined values
- Also, scan includes consistency checks and prevents corrupting existing experiment directories
- For tracing experiments, after trace collection completes then automatic parallel trace analysis is initiated
  - Uses identical launch configuration to that used for measurement (i.e., the same allocated compute resources)

# **Recap: Local installation (Marconi100)**

- VI-HPS tools not yet installed system-wide
  - Select appropriate environment
  - Required for each shell session

% . /m100\_work/tra20\_TW36/tools/sourceme.scorep-scalasca.gnu-spectrummpi

- Change to directory containing TeaLeaf\_CUDA sources
  - Existing instrumented executable in bin.scorep/ directory can be reused

% cd \$CINECA\_SCRATCH/TeaLeaf\_CUDA

#### **TeaLeaf\_CUDA summary measurement collection...**

```
% cd bin.scorep
% cp ../jobscript/marconi100/scalasca.sbatch .
% cat scalasca.sbatch
# Score-P measurement configuration
export SCOREP_CUDA_ENABLE=runtime,driver
export SCOREP_CUDA_BUFFER=48M
export SCOREP_CUDA_BUFFER=48M
export SCOREP_TOTAL_MEMORY=72M
# Scalasca configuration
#export SCAN ANALYZE OPTS="--time-correct"
```

```
# Run the application
export OMP_NUM_THREADS=${SLURM_CPUS_PER_TASK}
scan -s mpirun ./tea_leaf
```

 Change to directory with the Score-P instrumented executable and edit the job script

Hint:

scan = scalasca -analyze
-s = profile/summary (def)

Submit the job

#### **TeaLeaf\_CUDA summary measurement**

```
S=C=A=N: Scalasca 2.5 runtime summarization
S=C=A=N: ./scorep_tea_leaf_8x3_sum experiment archive
S=C=A=N: Mon Sep 28 12:07:38 2020: Collect start
mpirun ./tea leaf
```

```
Tea version 1.400
```

```
[... More application output ...]
```

S=C=A=N: Mon Sep 28 12:07:59 2020: Collect done (status=0) 21s
S=C=A=N: ./scorep\_tea\_leaf\_8x3\_sum complete.

 Run the application using the Scalasca measurement collection & analysis nexus prefixed to launch command

```
    Creates experiment
directory:
scorep_tea_leaf_8x3_sum
```

# **TeaLeaf\_CUDA summary analysis report examination**

Score summary analysis report

% square -s scorep\_tea\_leaf\_8x3\_sum
INFO: Post-processing runtime summarization result (profile.cubex)...
INFO: Score report written to ./scorep\_tea\_leaf\_8x3\_sum/scorep.score

Post-processing and interactive exploration with Cube

% square scorep\_tea\_leaf\_8x3\_sum INFO: Displaying ./scorep\_tea\_leaf\_8x3\_sum/summary.cubex... Hint: Copy 'profile.cubex' to local system (laptop) using 'scp' to improve responsiveness of GUI

[GUI showing summary analysis report]

 The post-processing derives additional metrics and generates a structured metric hierarchy

## **TeaLeaf\_CUDA trace measurement collection...**

```
% cd bin.scorep
% cp ../jobscript/marconi100/scalasca.sbatch .
% vim scalasca shatch
# Score-P measurement configuration
export SCOREP CUDA ENABLE=runtime, driver
export SCOREP CUDA BUFFER=48M
export SCOREP FILTERING FILE=scorep.filt
export SCOREP TOTAL MEMORY=72M
# Scalasca configuration
export SCAN ANALYZE OPTS="--time-correct"
# Run the application
export OMP NUM THREADS=${SLURM CPUS PER TASK}
scan -t mpirun ./tea leaf
```

#### % sbatch scalasca.sbatch

 Change to directory with the Score-P instrumented executable and edit the job script

Add "-t" to the scan command
Submit the job

#### **TeaLeaf\_CUDA trace measurement ... collection**

S=C=A=N: Scalasca 2.5 trace collection and analysis S=C=A=N: Mon Sep 28 12:15:02 2020: Collect start mpirun ./tea leaf

Tea version 1.400

[... More application output ...]

S=C=A=N: Mon Sep 28 12:15:24 2020: Collect done (status=0) 22s

 Starts measurement with collection of trace files ...

#### **TeaLeaf\_CUDA trace measurement ... analysis**

```
S=C=A=N: Mon Sep 28 12:15:24 2020: Analyze start
  mpirun scout.hyb --time-correct ./scorep tea leaf 8x3 trace/traces.otf2
SCOUT (Scalasca 2.5)
Analyzing experiment archive ./scorep tea leaf 8x3 trace/traces.otf2
Opening experiment archive ... done (0.154s).
Reading definition data... done (0.1548).Reading definition data... done (0.040s).Reading event trace data... done (1.707s).Preprocessing... done (1.286s).Timestamp correction... done (0.872s).Analyzing trace data... done (18.027s).Writing analysis report... done (0.201s).
                                       : 360.625MB
Max. memory usage
            # passes : 1
# violated : 0
Total processing time : 22.495s
S=C=A=N: Mon Sep 28 12:15:48 2020: Analyze done (status=0) 24s
```

Continues with

(parallel) analysis

automatic

of trace files

# **TeaLeaf CUDA trace analysis report exploration**

 Produces trace analysis report in the experiment directory containing trace-based wait-state metrics

% square scorep\_tea\_leaf\_8x3\_trace INFO: Post-processing runtime summarization report (profile.cubex)... INFO: Post-processing trace analysis report (scout.cubex)... INFO: Displaying ./scorep\_tea\_leaf\_8x3\_trace/trace.cubex...

[GUI showing trace analysis report]

#### Hint:

Run 'square -s' first and then copy 'trace.cubex' to local system (laptop) using 'scp' to improve responsiveness of GUI

## **Post-processed trace analysis report**

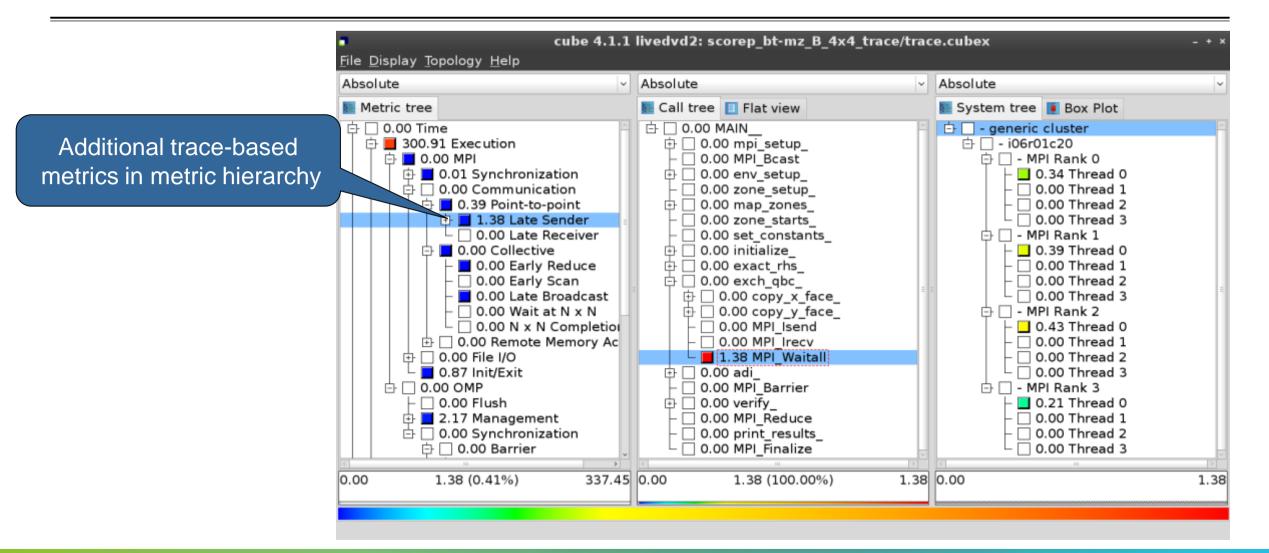

## **Online metric description**

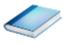

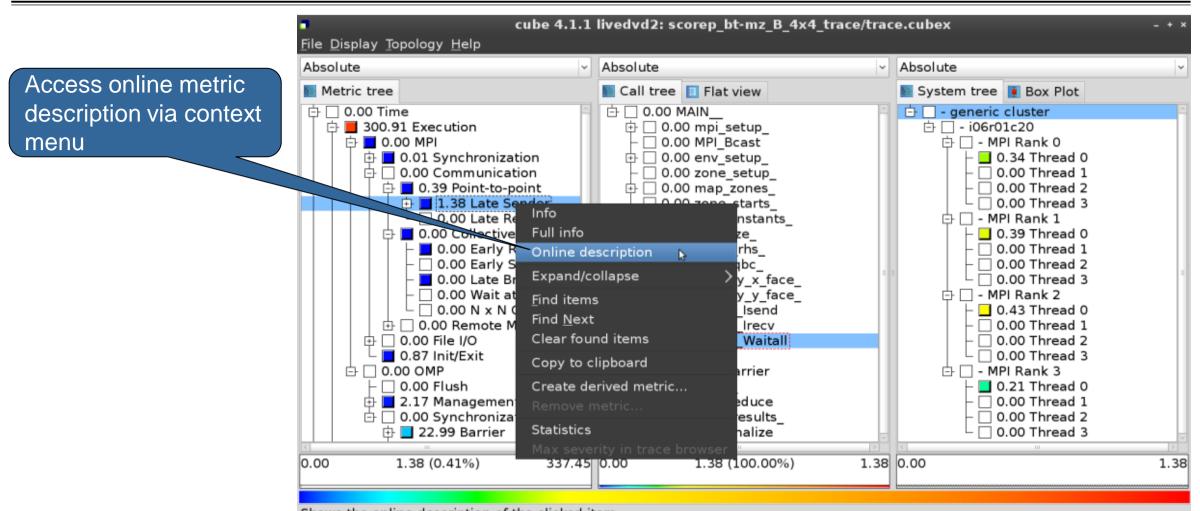

Shows the online description of the clicked item

## **Online metric description**

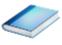

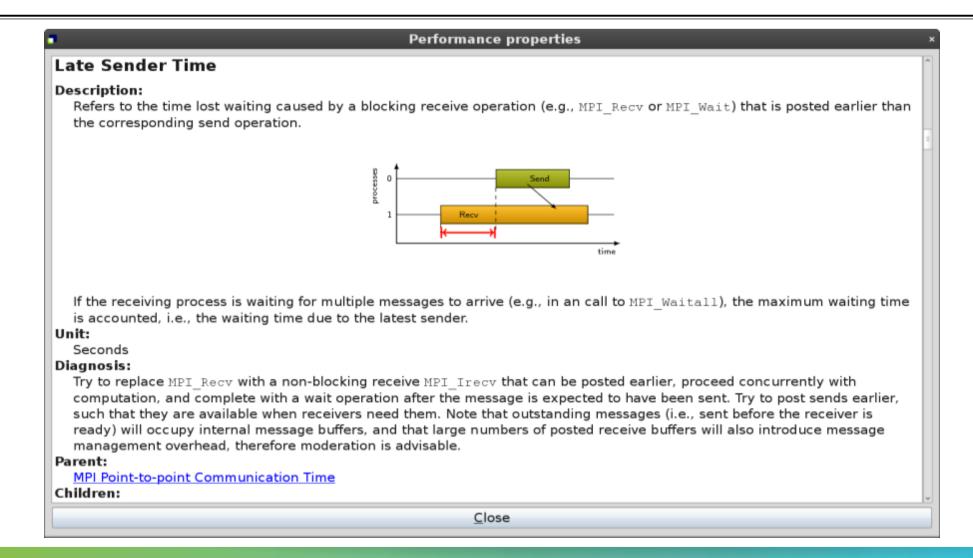

## **Critical-path analysis**

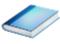

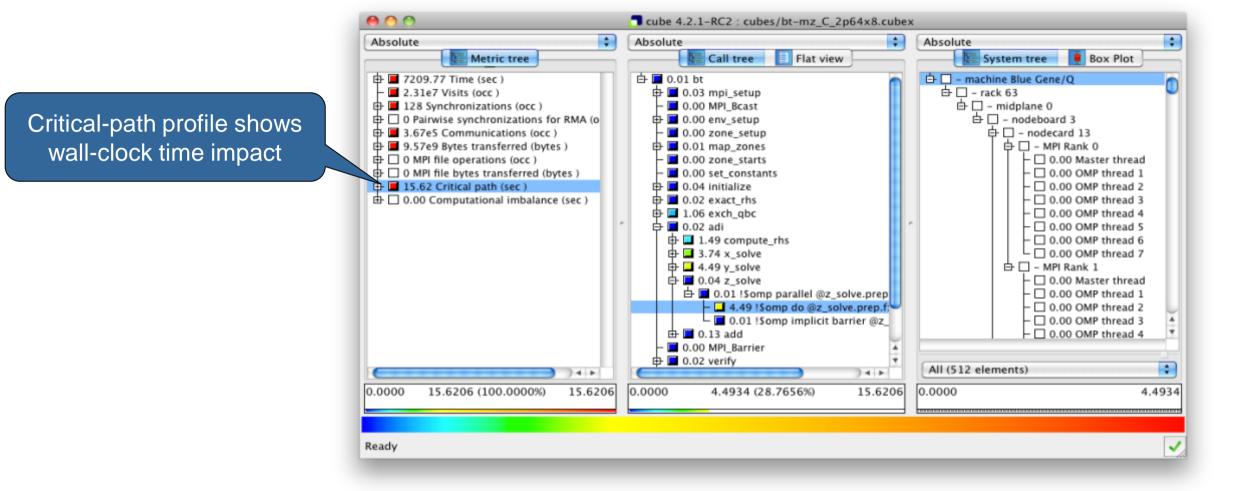

## **Critical-path analysis**

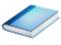

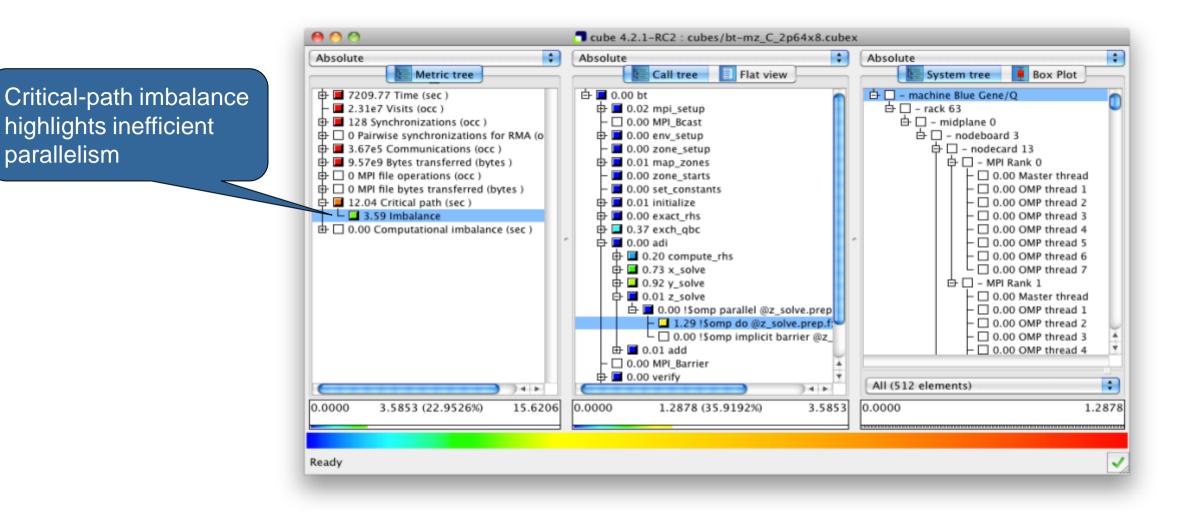

### **Pattern instance statistics**

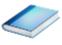

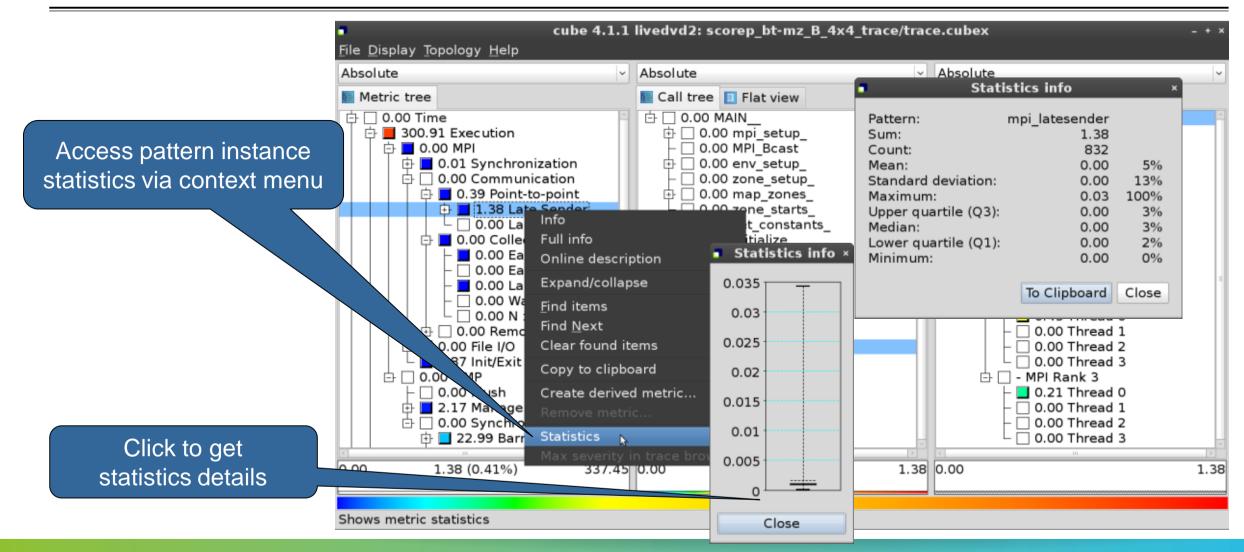

# **Scalasca Trace Tools: Further information**

- Collection of trace-based performance tools
  - Specifically designed for large-scale systems
  - Features an automatic trace analyzer providing wait-state, critical-path, and delay analysis
  - Supports MPI, OpenMP, POSIX threads, and hybrid MPI+OpenMP/Pthreads
- Available under 3-clause BSD open-source license
- Documentation & sources:
  - http://www.scalasca.org
- Contact:
  - mailto: scalasca@fz-juelich.de

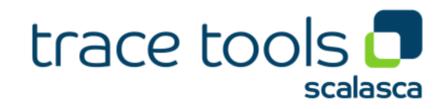